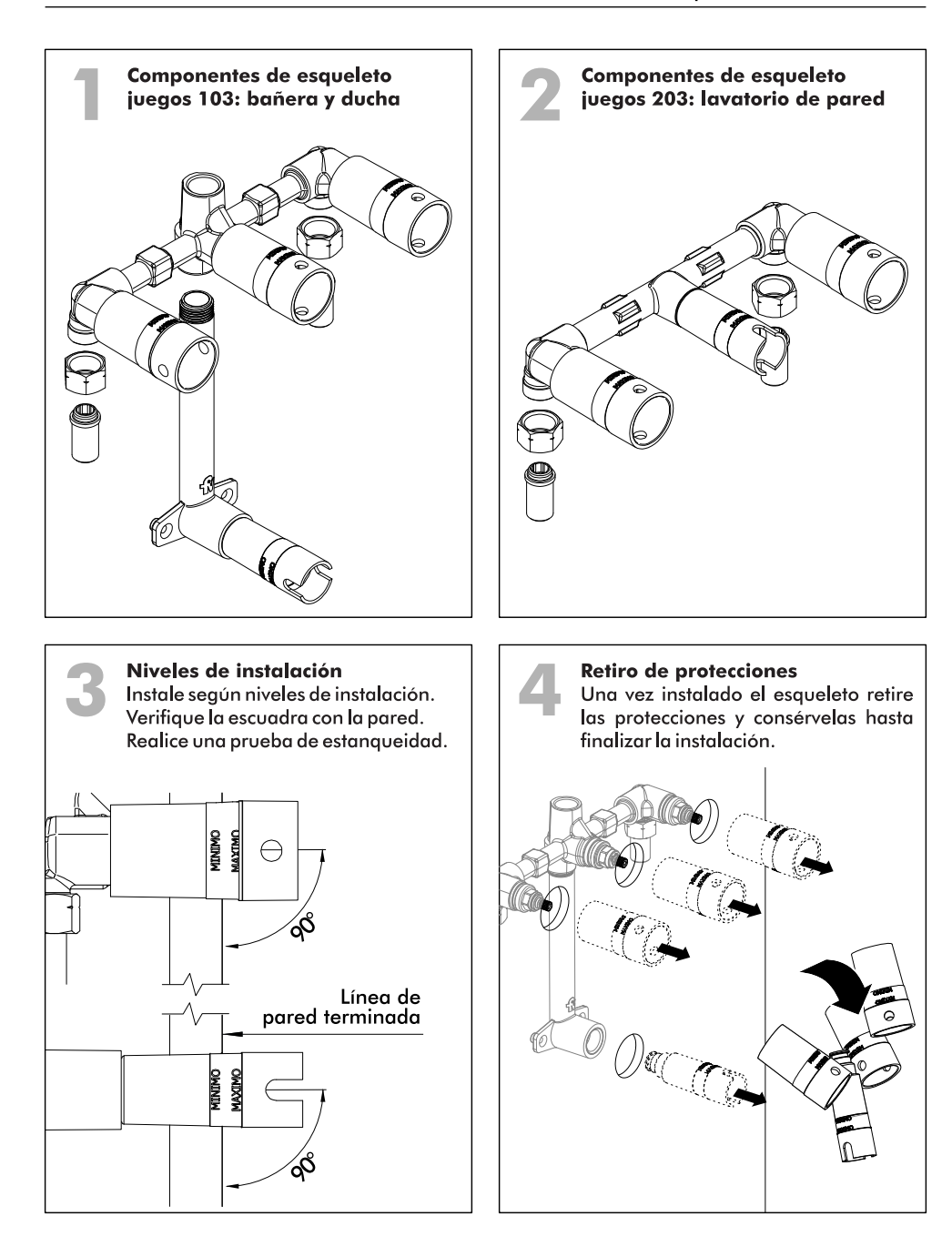

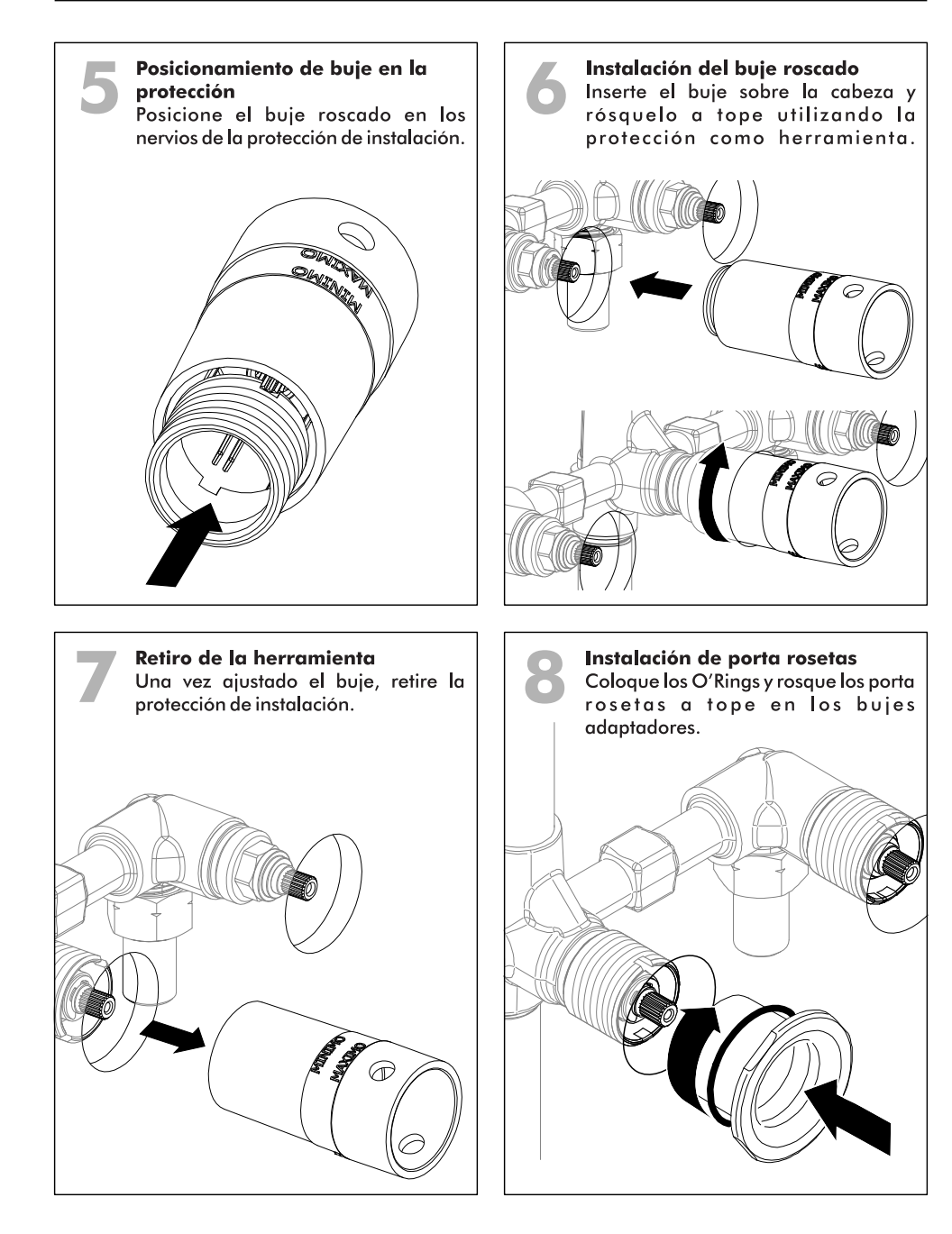

FV S.A. se reserva el derecho de modificar, cambiar, mejorar y/o anular materiales, productos y/o diseños sin previo aviso. FOLLINST.ESQ / Edición Nº2 / Marzo 2022